## \_Using\_PDF\_contracts\_Intro\_v1

You can create a printable PDF document from any of your existing contracts, such as your adoption or foster contracts, or your equipment loaner contract.

**PDF Contracts** is a feature that takes information from your database and adds it to a PDF document. This information can include animal information like name, age, breed, and information about adopters like name, address, contact information, as well as other information of your choice.

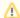

To use the pdf contract feature, your organization needs to have either the **Website Service** or the **Online Forms Service** and must first create an **Online Form.**